Helios Ventilatoren

## FUNKTIONS- UND SCHNITTSTELLENBESCHREIBUNG FUNCTIONAL AND INTERFACE DESCRIPTION LISTE DES VARIABLES

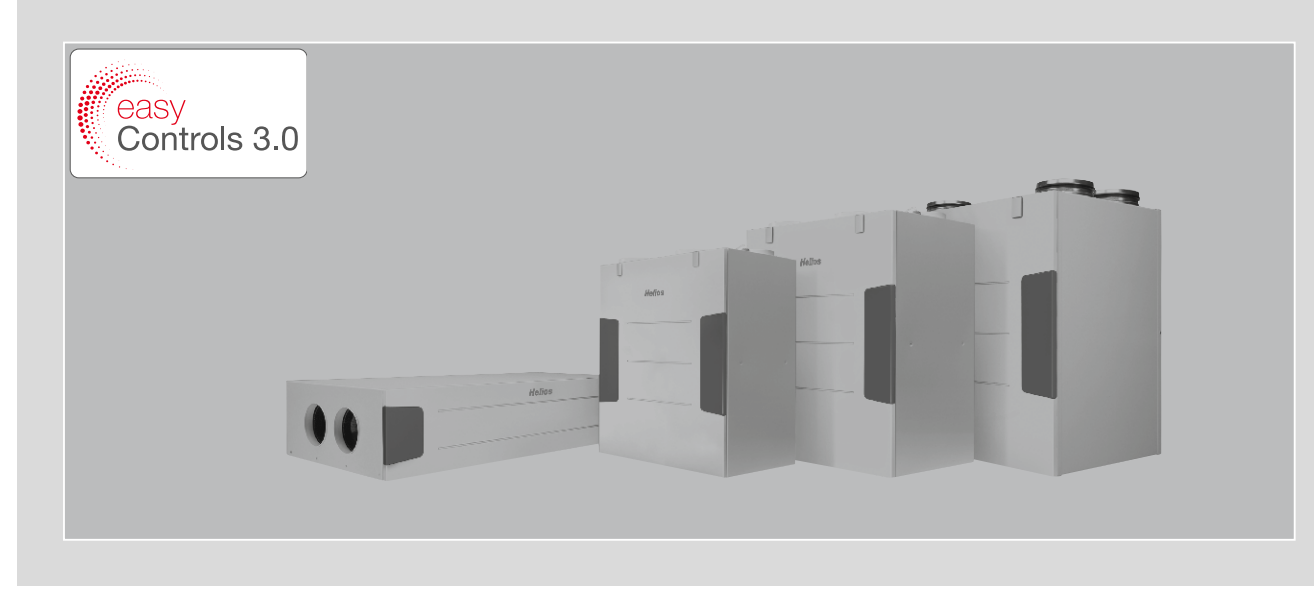

Gebäudeleittechnik-Schnittstelle Building Control System Interface Interface GTC

## easyControls 3.0 - Modbus RTU

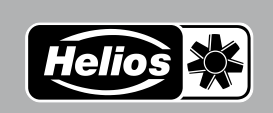

FR **DE** EN

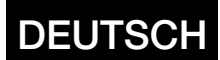

## Helios Ventilatoren FUNKTIONS- UND SCHNITTSTELLENBESCHREIBUNG

#### **INHALTSVERZEICHNIS**

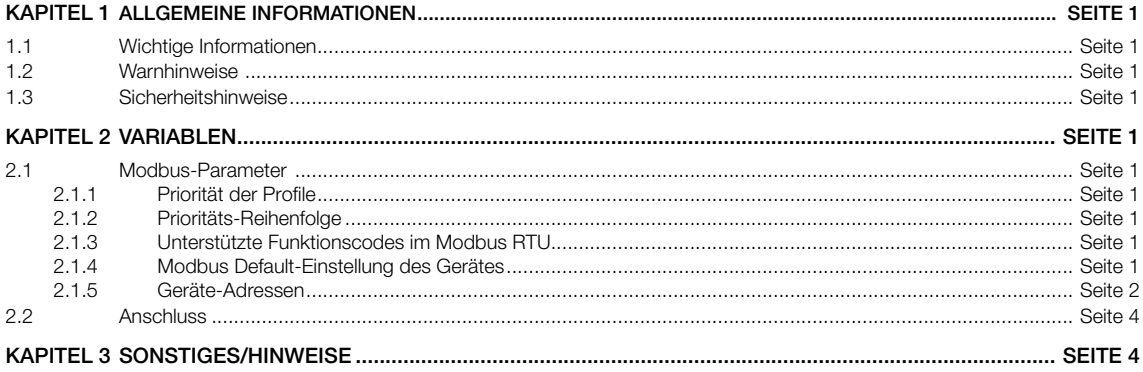

<span id="page-2-0"></span>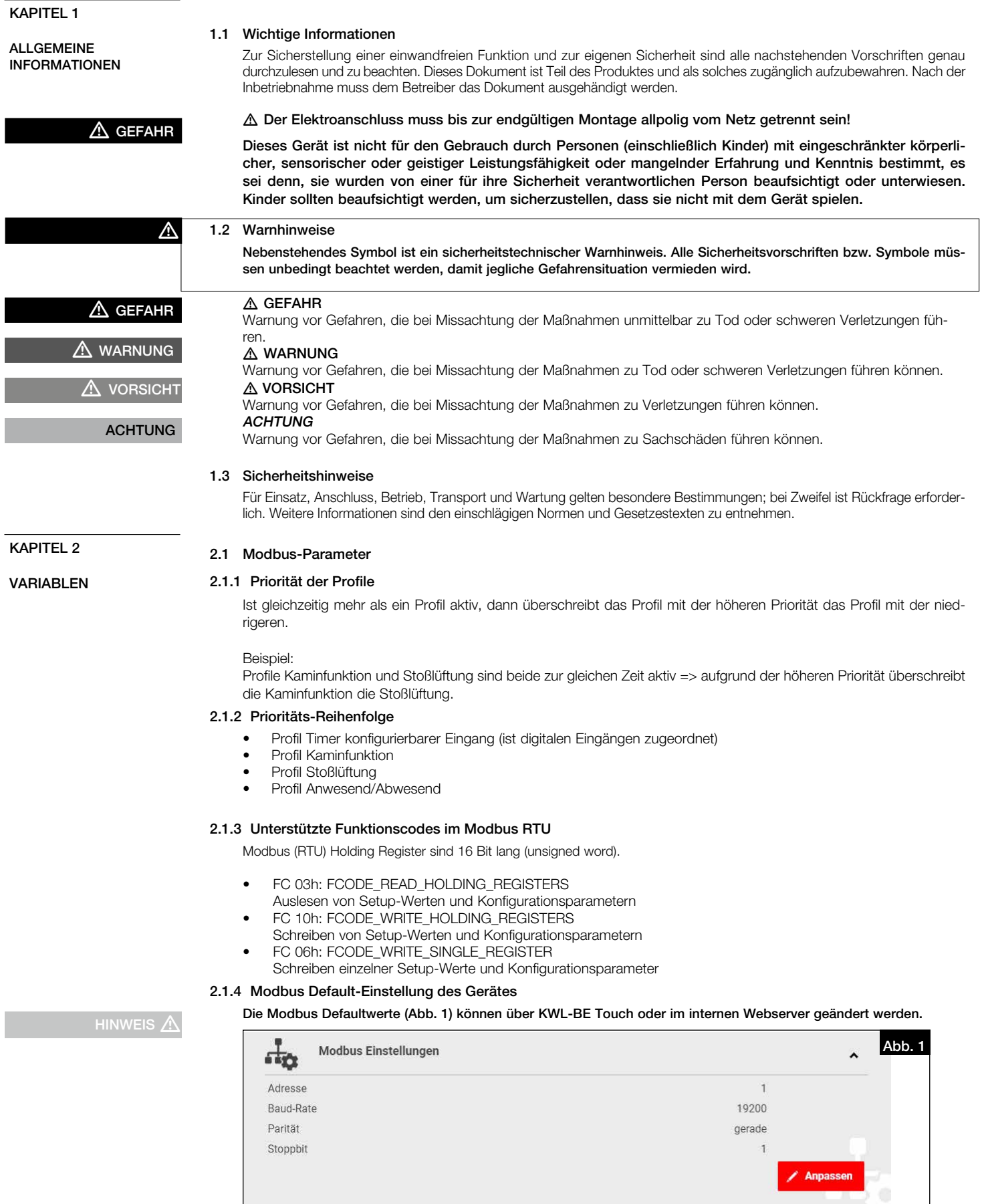

#### 2.1.5 Geräte-Adressen

Externer Modbus (Master): 19200-8-E-1 Lüftungsgerät (Slave): 1

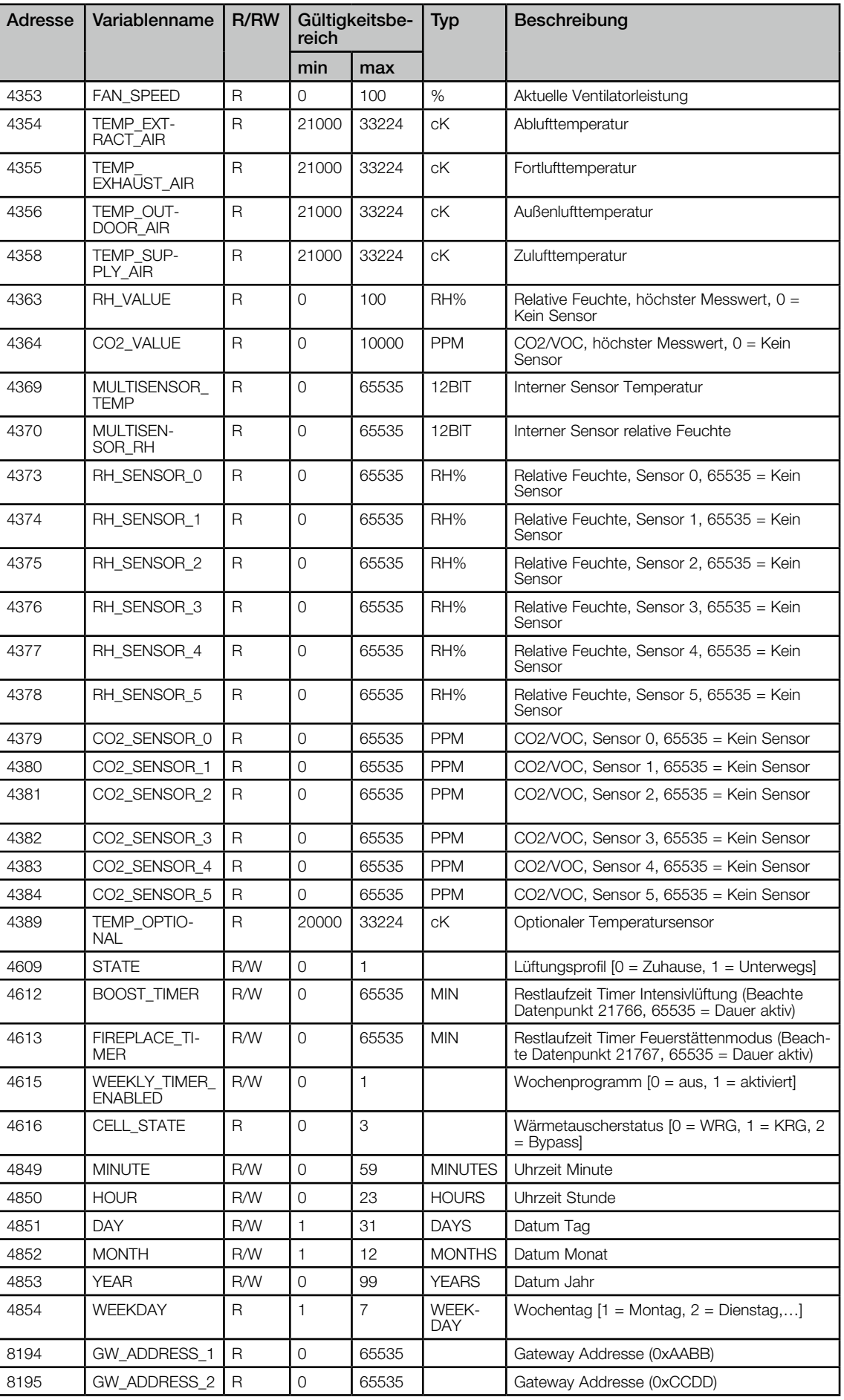

<span id="page-3-0"></span>DE DE

de la provincia de la provincia de la provincia de la provincia de la provincia de la provincia de la provinci

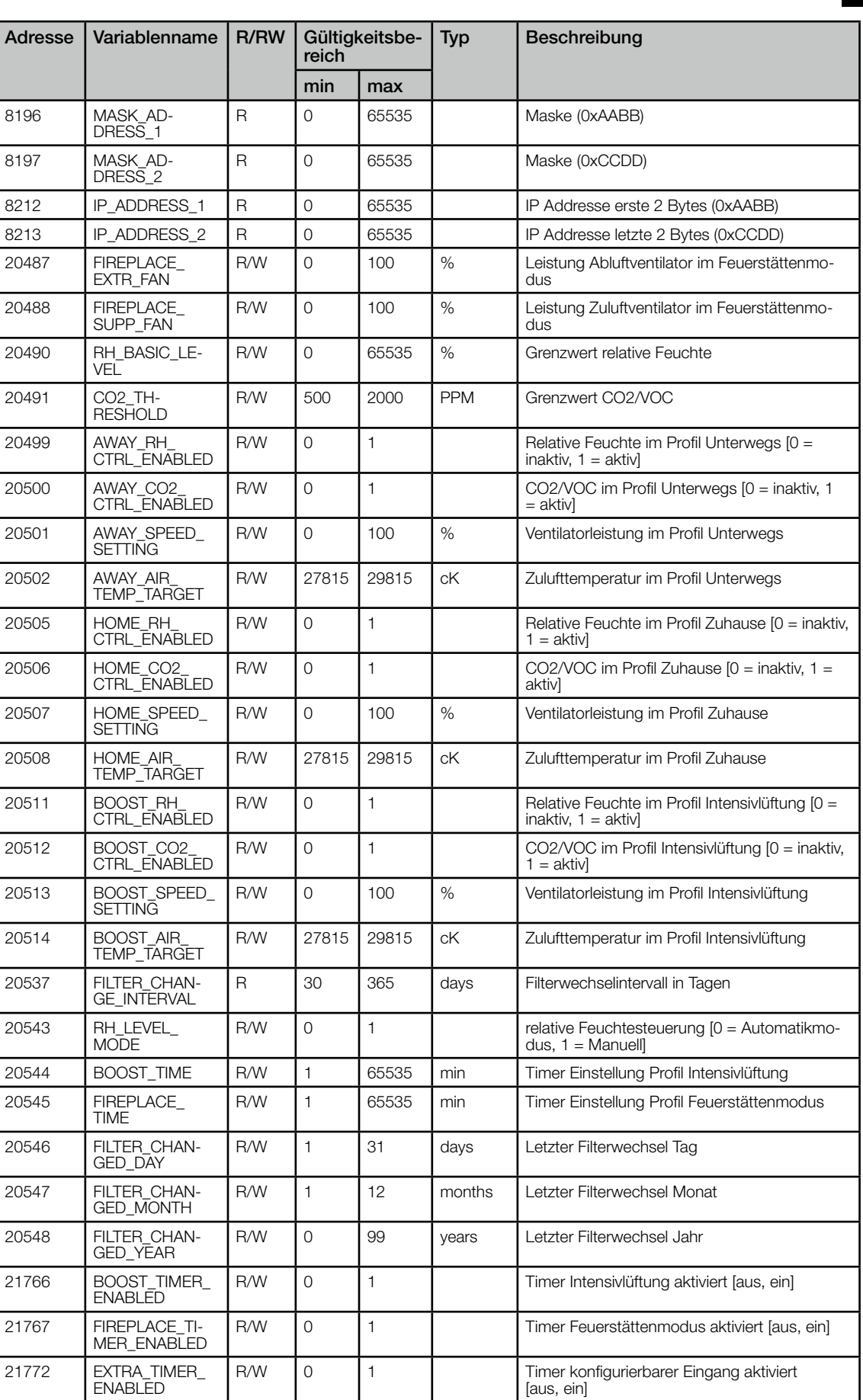

HINWEIS  $\triangle$ 

cK = CentiKelvin

1 Grad Celsius = 23715 CentiKelvin = 237,15 Kelvin

### <span id="page-5-0"></span>DE DE

2.2 Anschluss

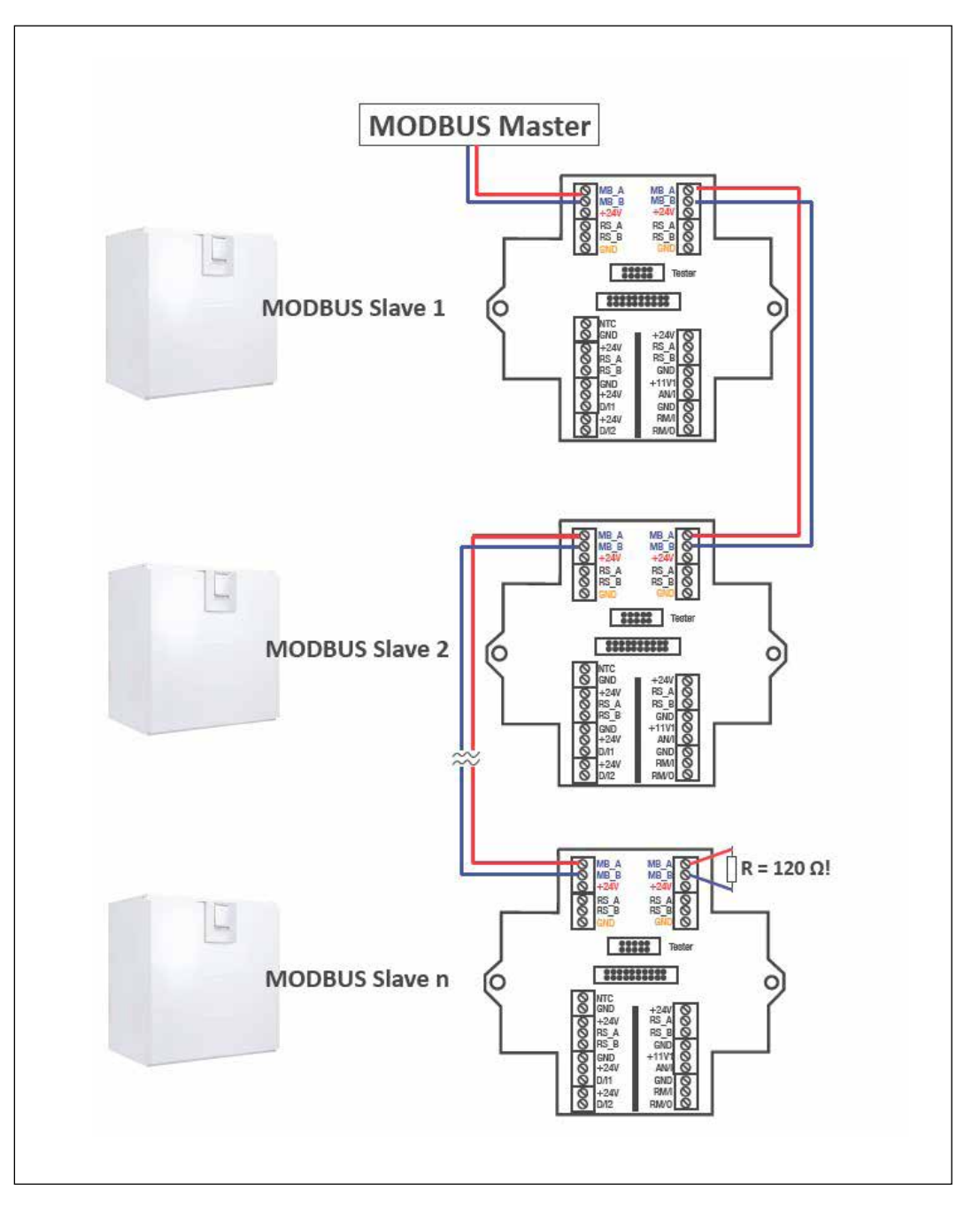

#### KAPITEL 3

SONSTIGES/HINWEISE

Alle verwendeten externen Namen, Warenzeichen, WWW-Links sind Eigentum der jeweiligen Firmen und stehen in keinem Zusammenhang zur Helios Ventilatoren GmbH + Co KG nachfolgend kurz Helios. Für die Inhalte der jeweiligen WWW-Links sind die Eigentümer verantwortlich.

Helios übernimmt keine Haftung für inhaltliche Fehler. Abbildungen und Angaben sind unverbindlich. Technische Änderungen ohne Ankündigung vorbehalten.

**ACHTUNG** 

Der Anwender verwendet das Protokoll Modbus auf eigene Gefahr.

# ENGLISH

Helios Ventilatoren FUNCTIONAL AND INTERFACE DESCRIPTION

### TABLE OF CONTENTS

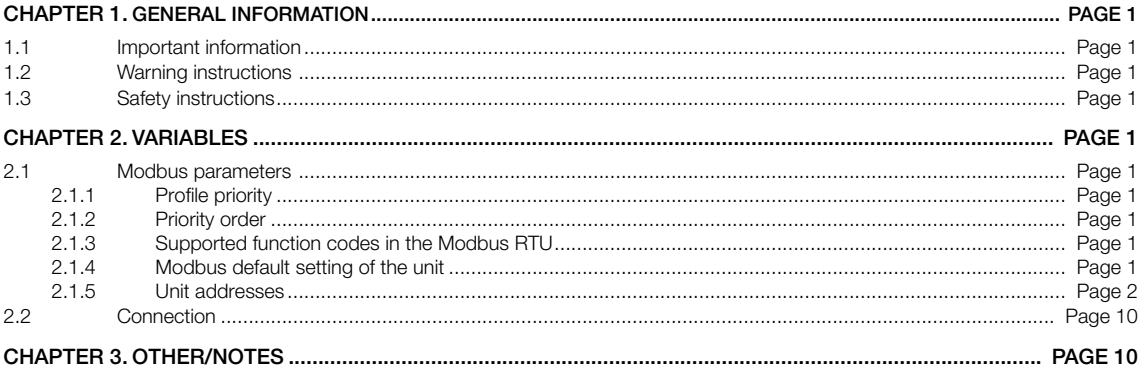

<span id="page-8-1"></span><span id="page-8-0"></span>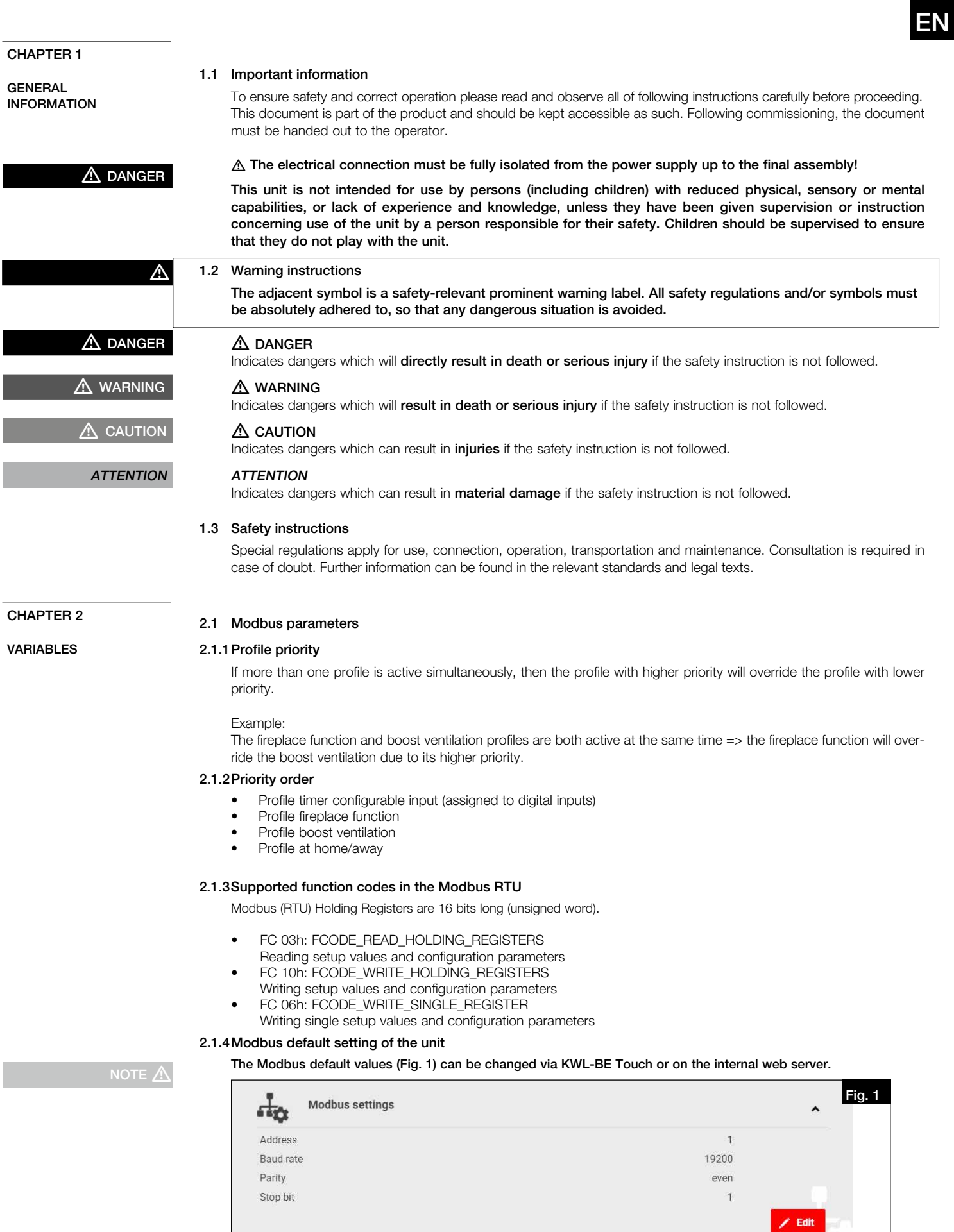

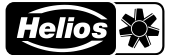

<span id="page-9-0"></span>EN EN

#### 2.1.5Unit addresses

External Modbus (Master): 19200-8-E-1 ventilation unit (Slave): 1

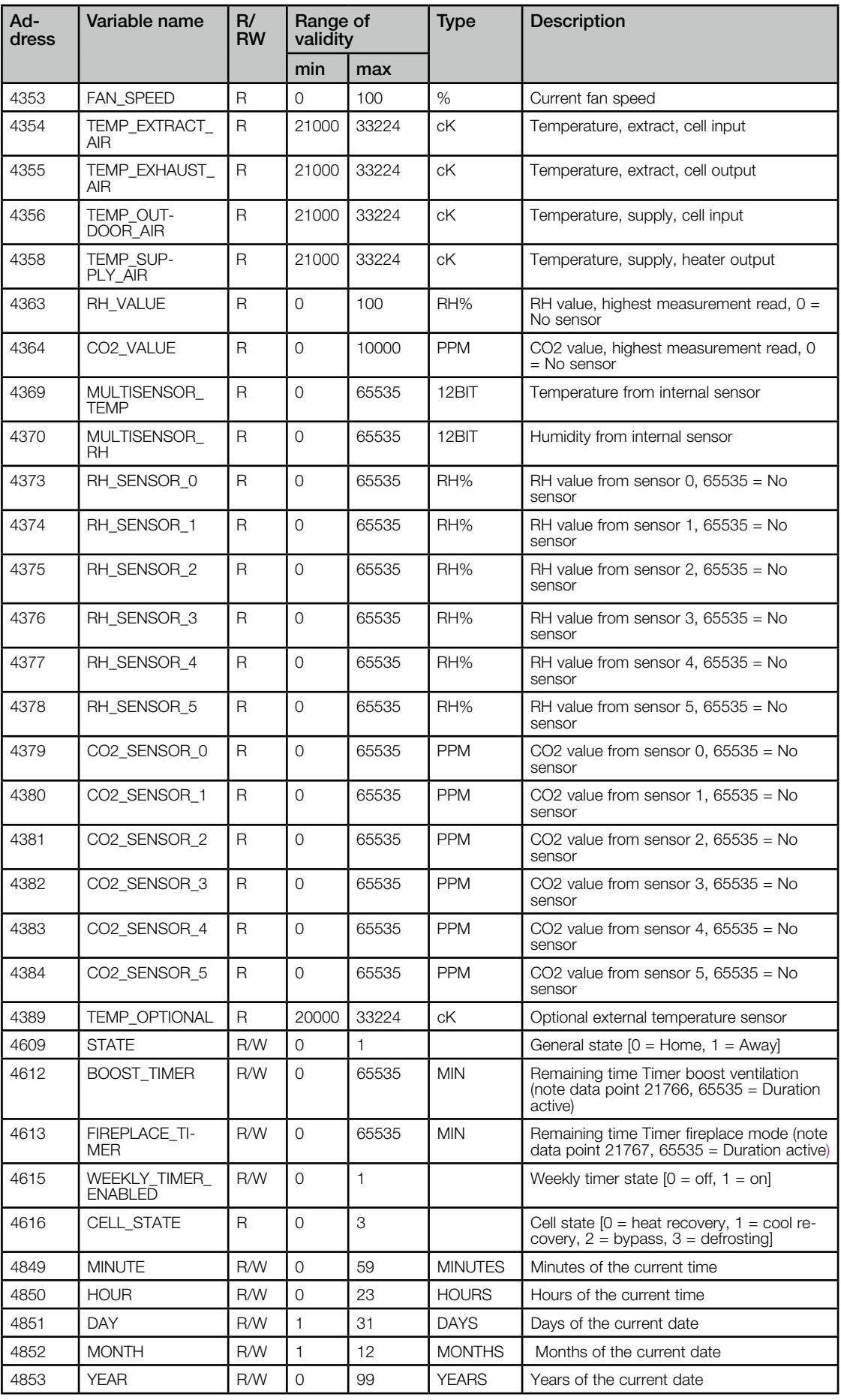

EN EN

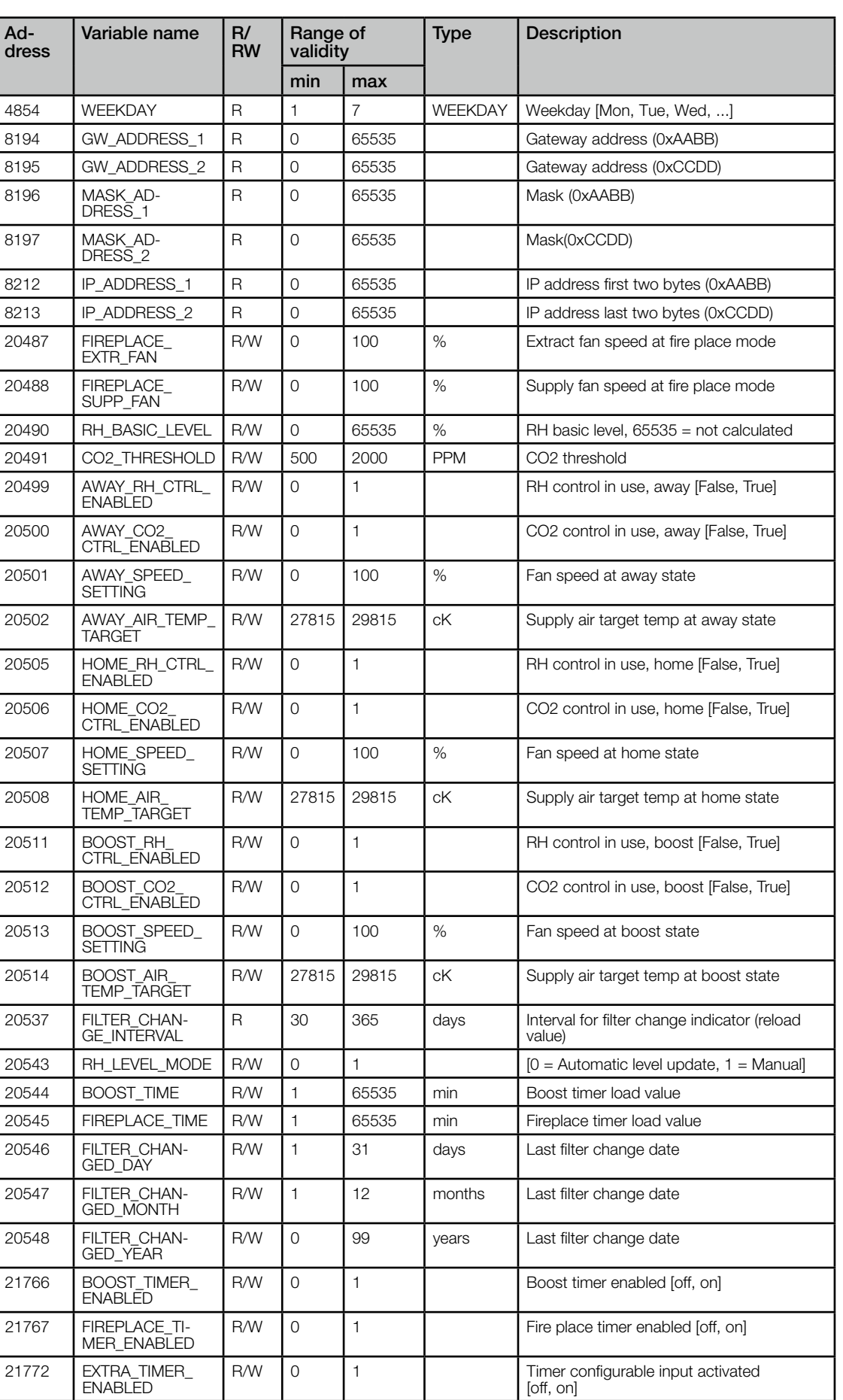

NOTE  $\triangle$ 

cK = CentiKelvin 1 degree Celsius = 27415 CentiKelvin = 273.15 Kelvin

## EN EN EN

2.2 Connection

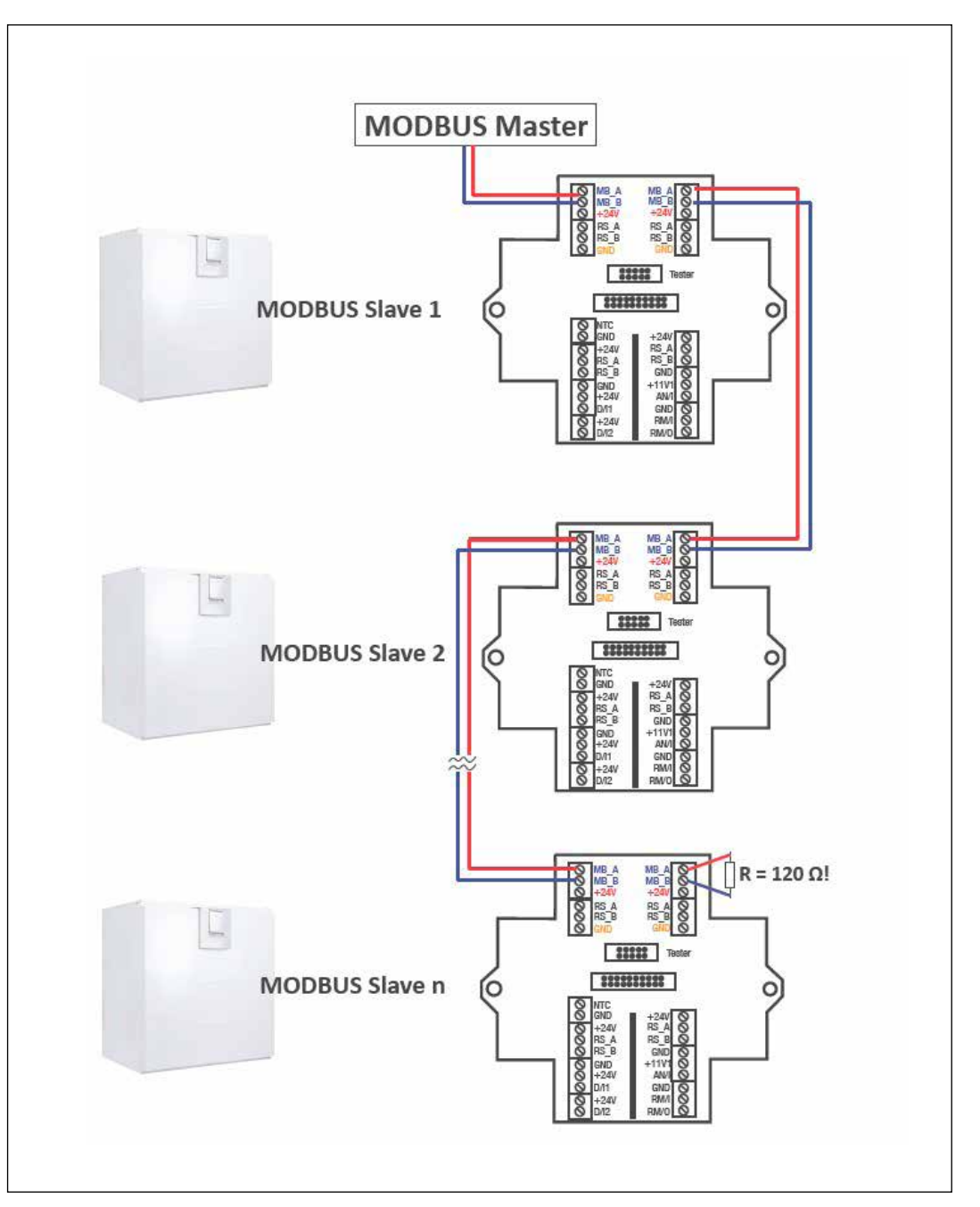

#### CHAPTER 3

OTHER/NOTES

All external names, trademarks, WWW links used are the property of the respective companies and are in no way connected to Helios Ventilatoren GmbH + Co KG, hereinafter Helios. The owners are responsible for the content of the respective WWW links.

Helios accepts no liability for textual errors. figures and the information is non-binding. The right is reserved to make technical changes without notification.

Use of the protocol Modbus is at the user's own risk.

**ATTENTION** 

# FRANÇAIS

## Helios Ventilatoren LISTE DES VARIABLES ET DESCRIPTIF DE L'INTERFACE

#### **SOMMAIRE**

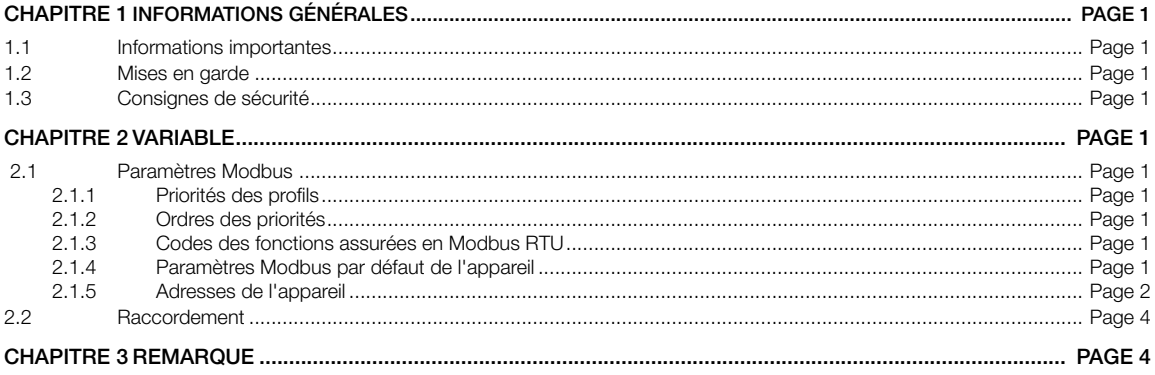

<span id="page-14-0"></span>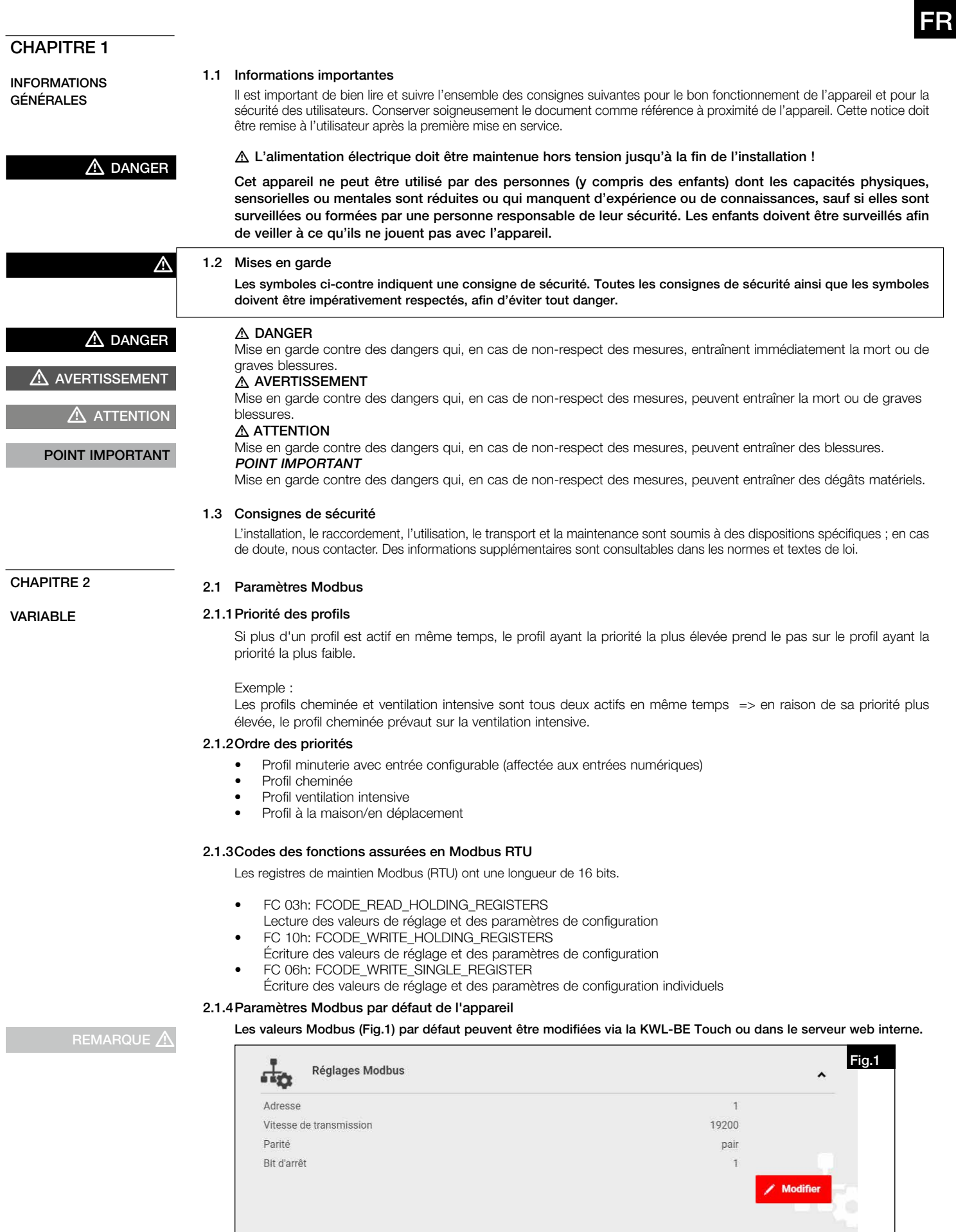

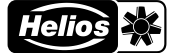

<span id="page-15-0"></span>FR FREQUENCY IN THE STATE OF THE STATE OF THE STATE OF THE STATE OF THE STATE OF THE STATE OF THE STATE OF THE

#### 2.1.5 Adresses de l'appareil

Modbus externe (maître) : 19200-8-E-1 Unité de ventilation (esclave) : 1

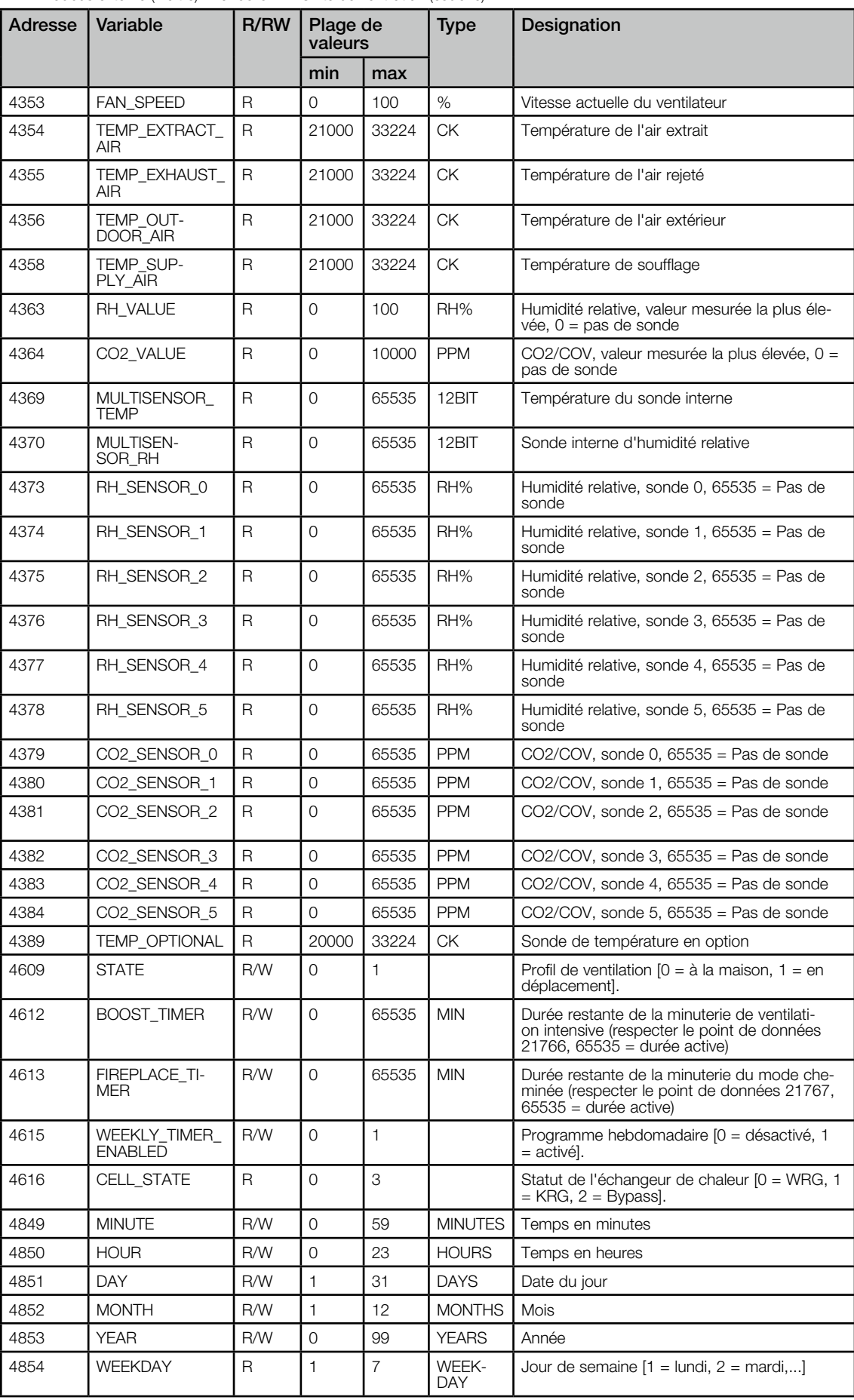

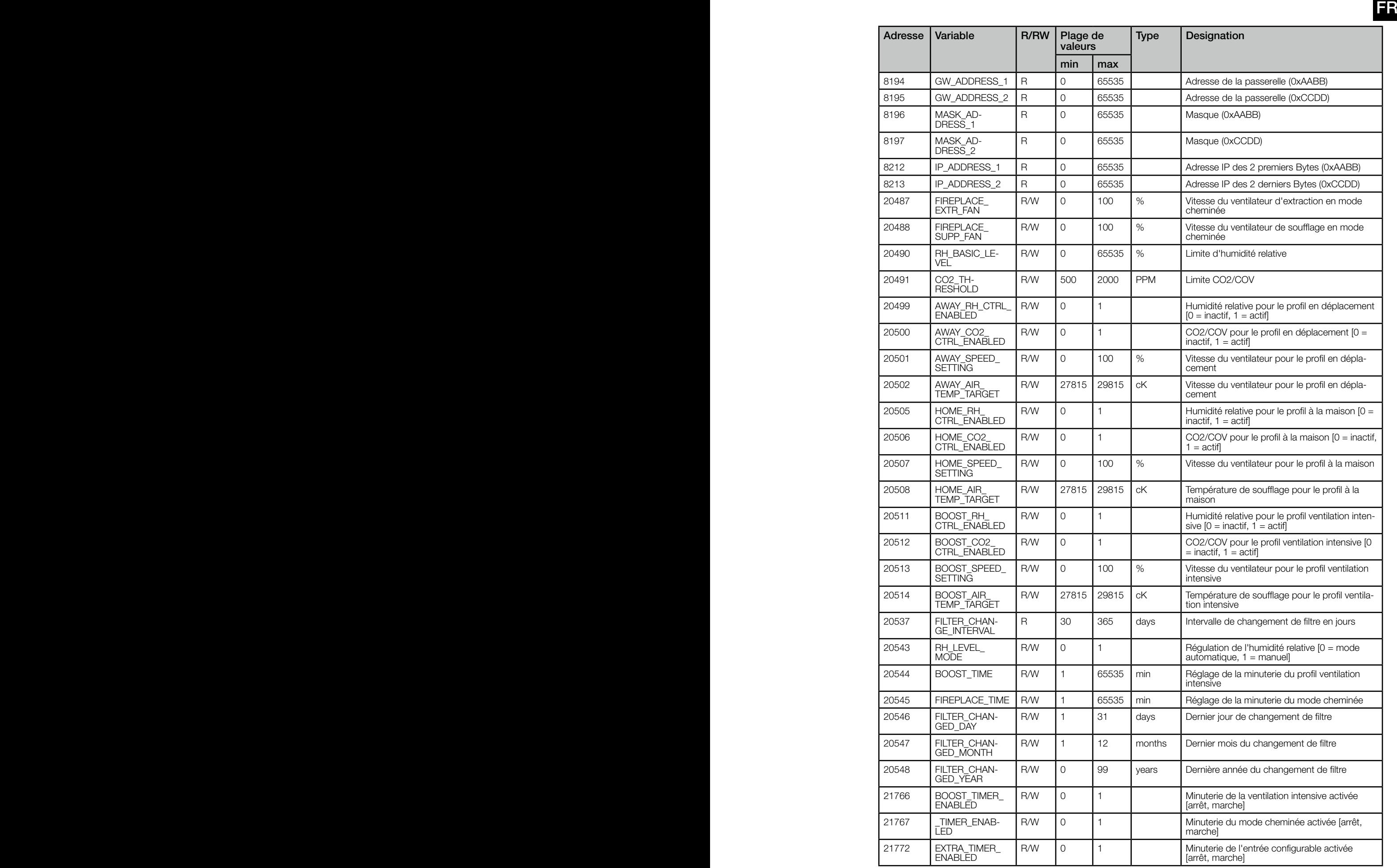

REMARQUE  $\triangle$ 

cK = CentiKelvin

3 1 Grad Celsius = 23715 CentiKelvin = 237,15 Kelvin

<span id="page-17-0"></span>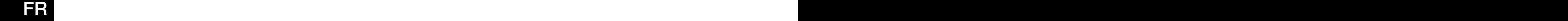

2.2 Raccordement

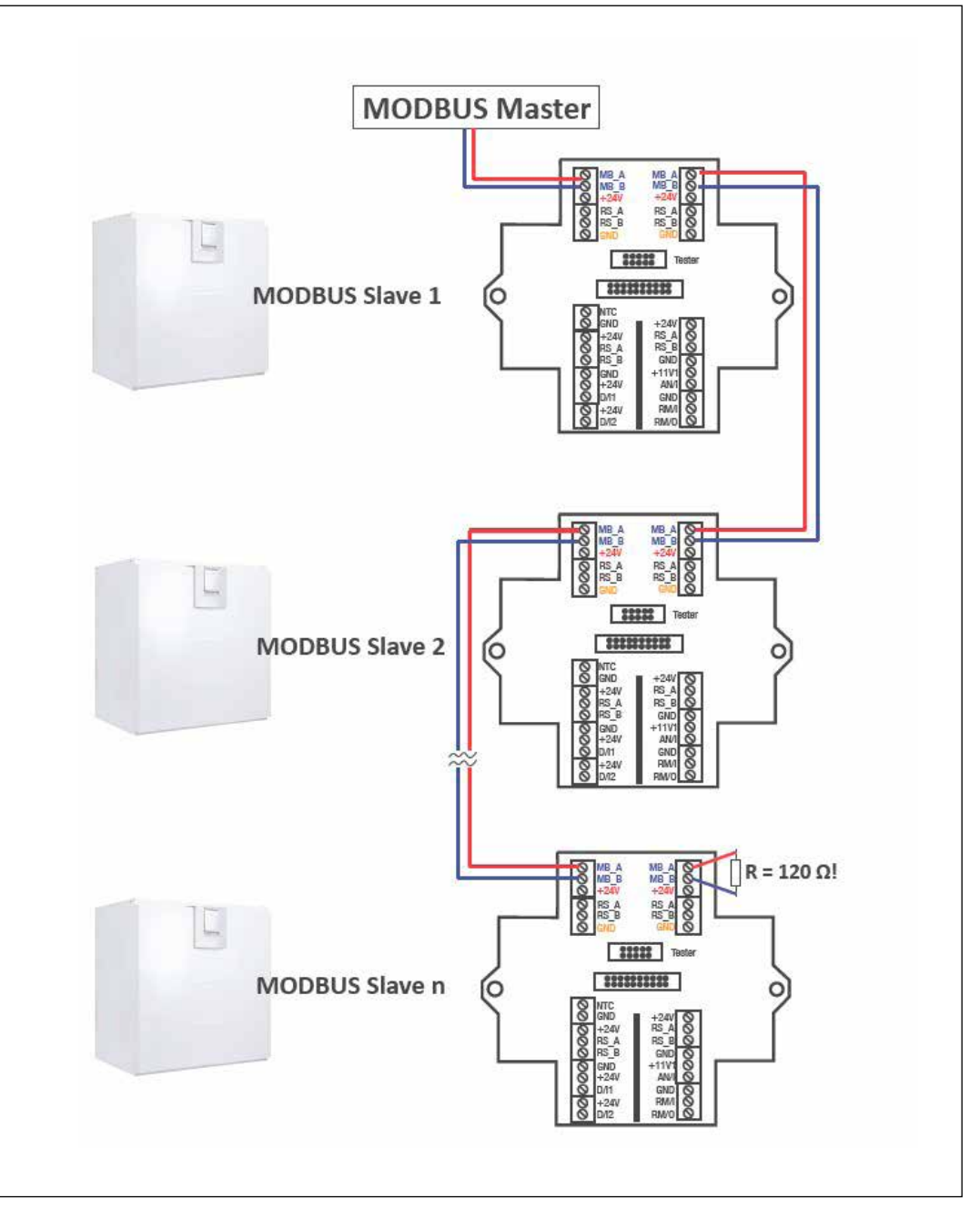

#### CHAPITRE 3

**REMARQUE** 

Tous les noms externes, marques commerciales, liens WWW utilisés sont la propriété des sociétés concernées et ne sont pas liés à Helios Ventilatoren GmbH + Co KG, aussi dénommé Helios. Les propriétaires sont responsables du contenu des liens WWW respectifs.

Helios n'assume aucune responsabilité pour les erreurs de contenu. Illustrations et informations ne sont pas contraignantes. Sous réserve de modifications techniques sans préavis.

POINT IMPORTANT

L'utilisateur utilise le protocole Modbus à ses risques et périls.

5

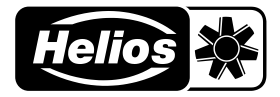

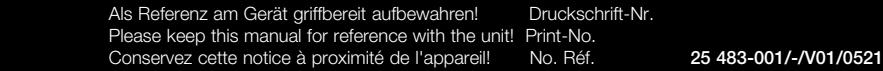

#### www.heliosventilatoren.de

Service und Information

- D HELIOS Ventilatoren GmbH + Co KG · Lupfenstraße 8 · 78056 VS-Schwenningen F HELIOS Ventilateurs · Le Carré des Aviateurs · 157 av. Charles Floquet ·
- 
- CH HELIOS Ventilatoren AG · Tannstrasse 4 · 8112 Otelfingen 93155 Le Blanc Mesnil Cedex<br>
2. HELIOS Ventilatoren · Postfach 854 · Siemensstraße 15 · 6023 Innsbruck GB HELIOS Ventilation Systems Lt
- - GB HELIOS Ventilation Systems Ltd. · 5 Crown Gate · Wyncolls Road · Severalls Industrial Park · Colchester · Essex · CO4 9HZ